# **FUJIFILM**

# **DIGITAL CAMERA 7200**

## **New Features Guide**

Version 1.10

Features added or changed as a result of firmware updates may no longer match the descriptions in the documentation supplied with this product. Visit our website for information on the updates available for different products:

*https://fujifilm-x.com/support/download/firmware/*

## **Contents**

X-T200 firmware version 1.10 adds or updates the features listed below. For information on earlier versions, visit the following website.

 *http://fujifilm-dsc.com/en/manual/*

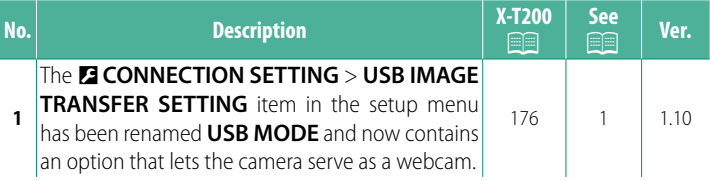

### **Changes and Additions**

Changes and additions are as follows.

#### **X-T200 Owner's Manual: <b><u>Paul</u>** 176 **Ver. 1.10** Ver. 1.10 **USB MODE**

Choose a mode for USB connections to computers, smartphones, and tablets.

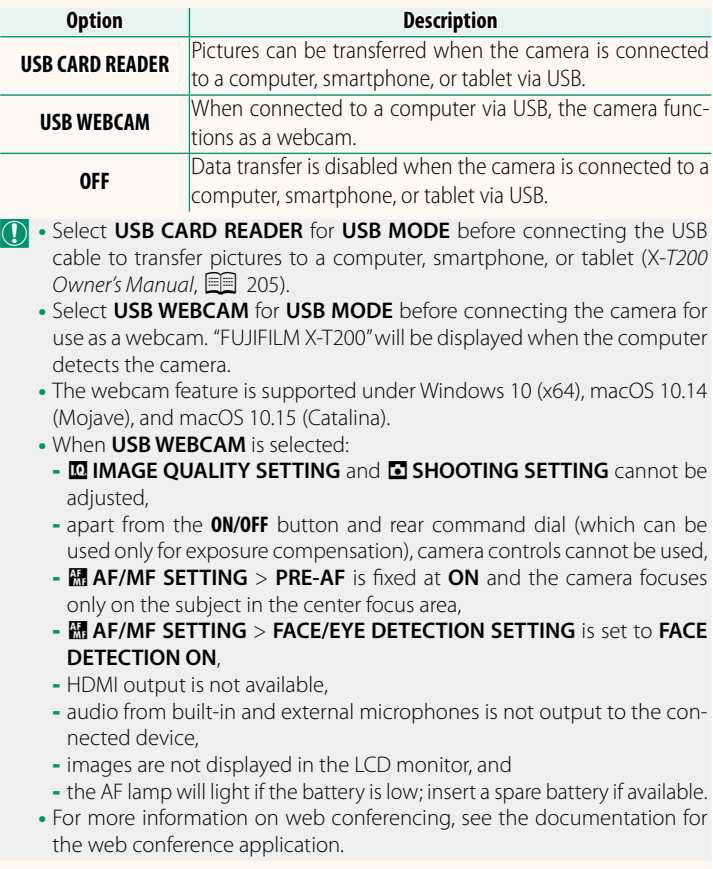

## **FUJIFILM**

#### **FUJIFILM Corporation**

7-3, AKASAKA 9-CHOME, MINATO-KU, TOKYO 107-0052, JAPAN

https://fujifilm-x.com

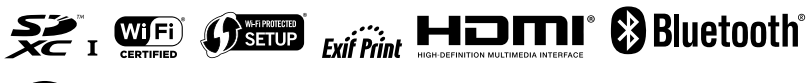

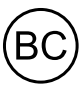